## **VIGILÂNCIA 12 x 36 DIURNO - Lucro Real - CONTA VINCULADA**

## **ANEXO V do Pregão nº 62/2018 - COM PERI NO FIM PLANILHA DE CUSTOS E FORMAÇÃO DE PREÇOS**

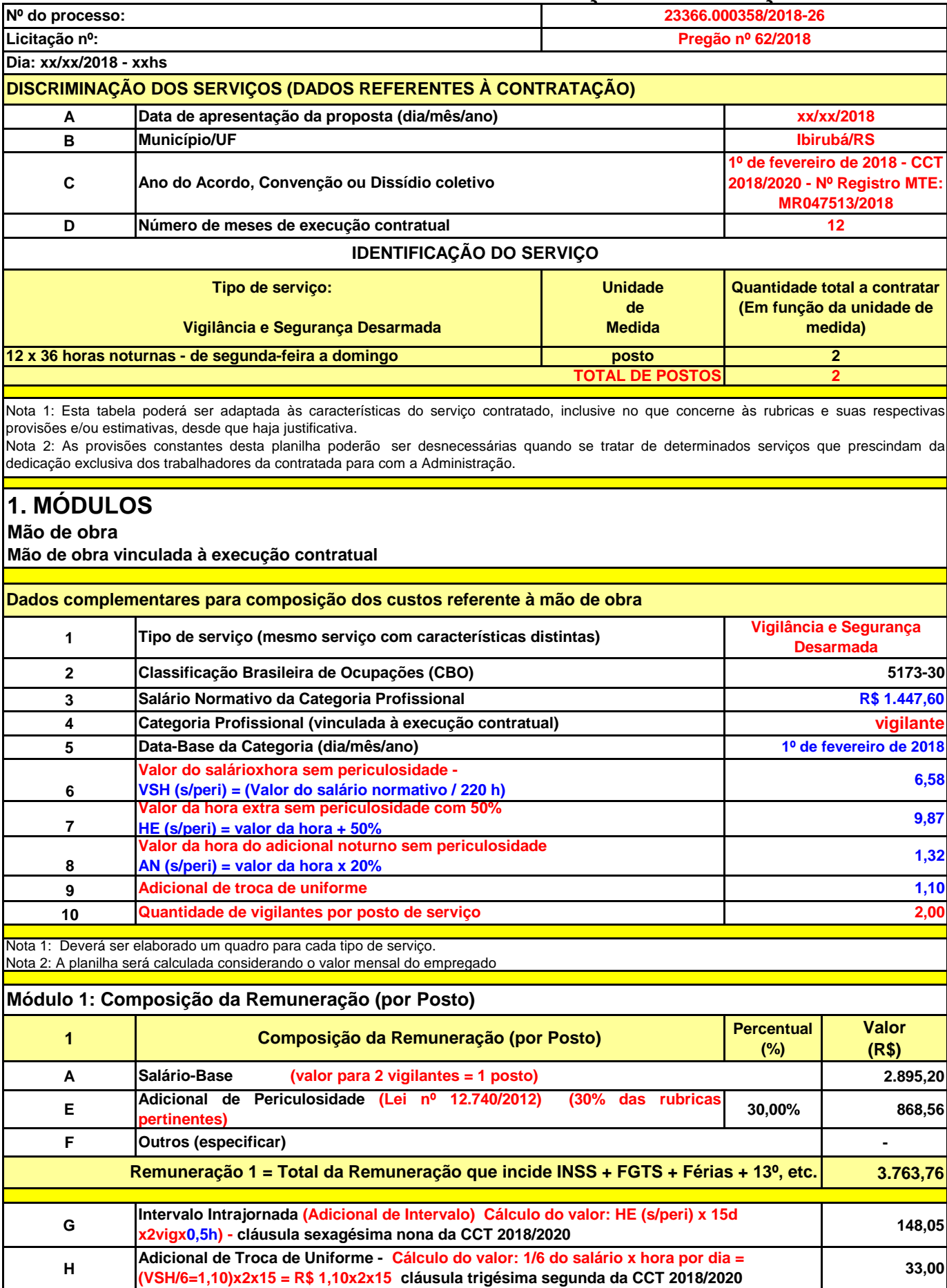

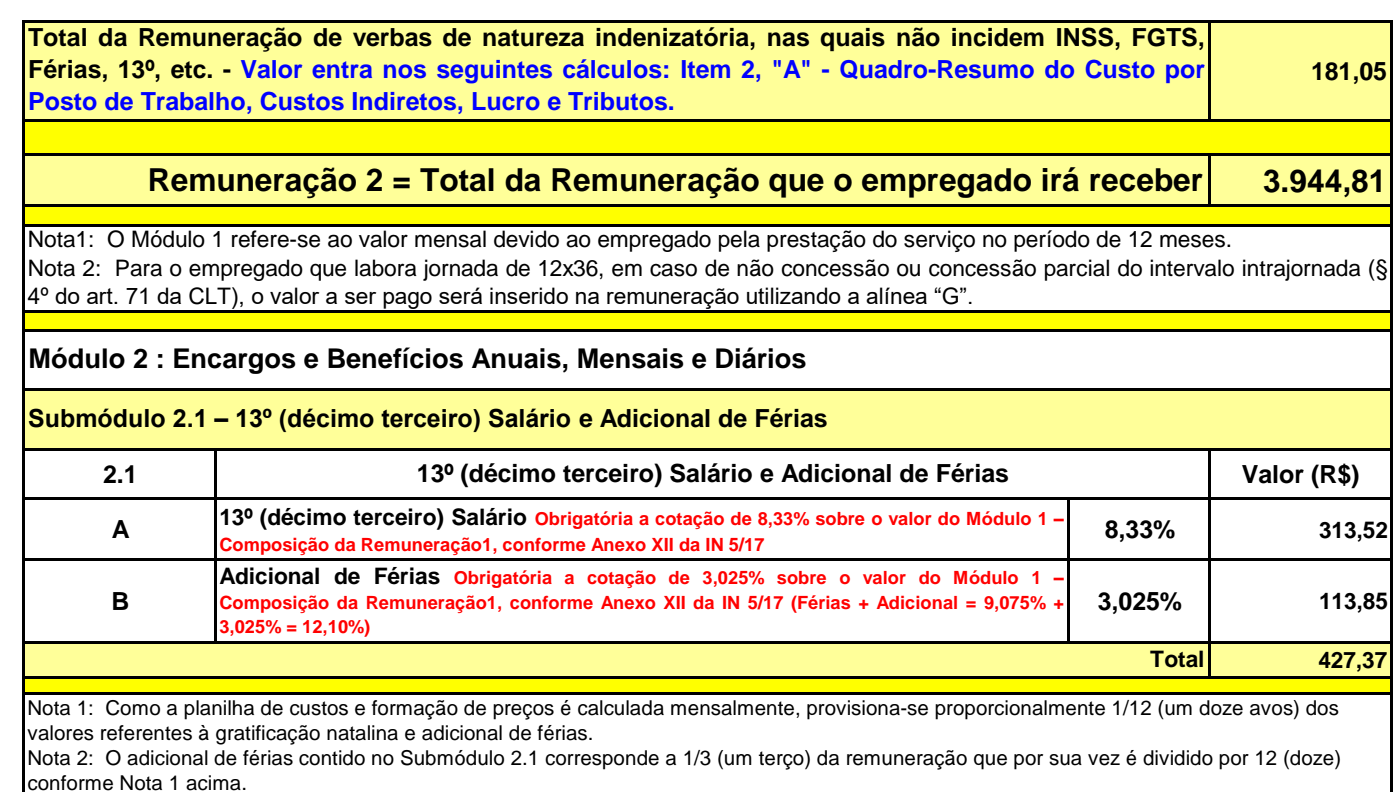

**Submódulo 2.2 - Encargos Previdenciários (GPS), Fundo de Garantia por Tempo de Serviço (FGTS) e outras contribuições (Base de Cálculo = Módulo 1 (Rem1) + Submódulo 2.1)**

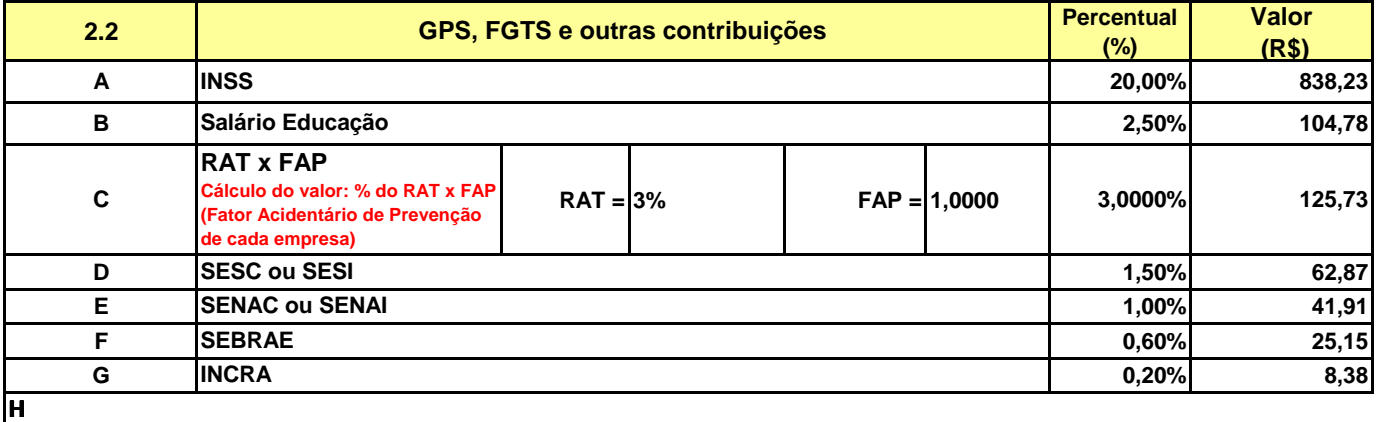

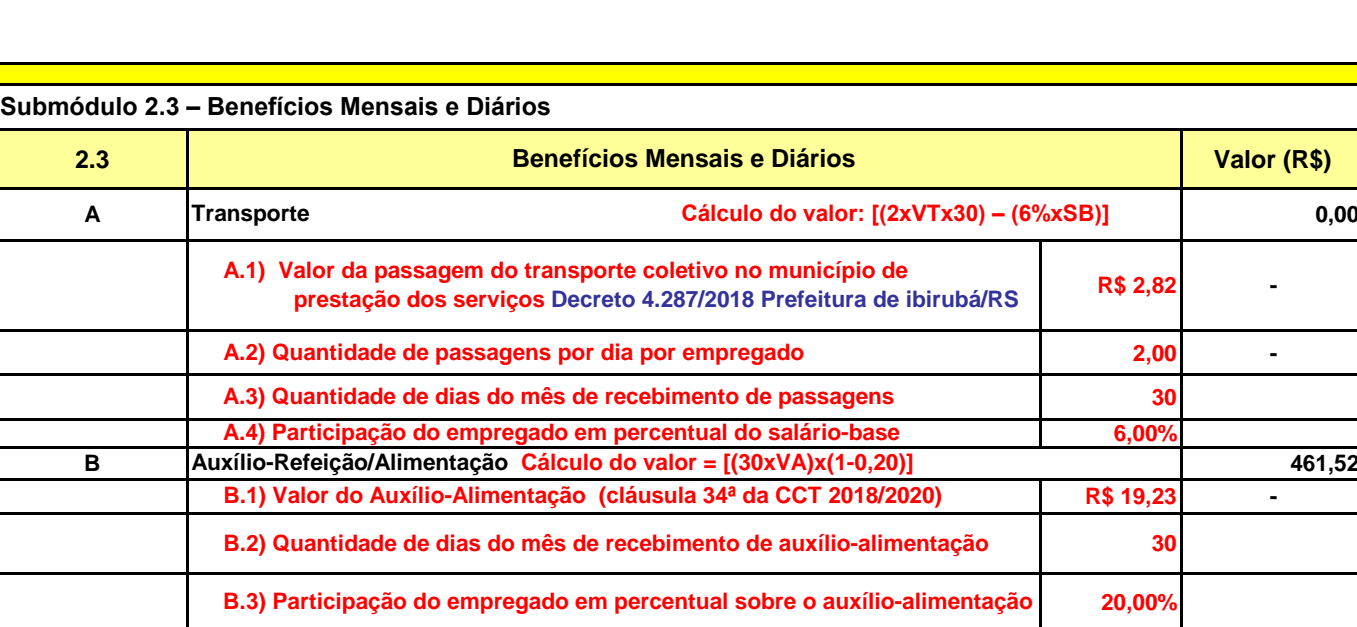

**C 0,00 Assistência Médica e Familiar**

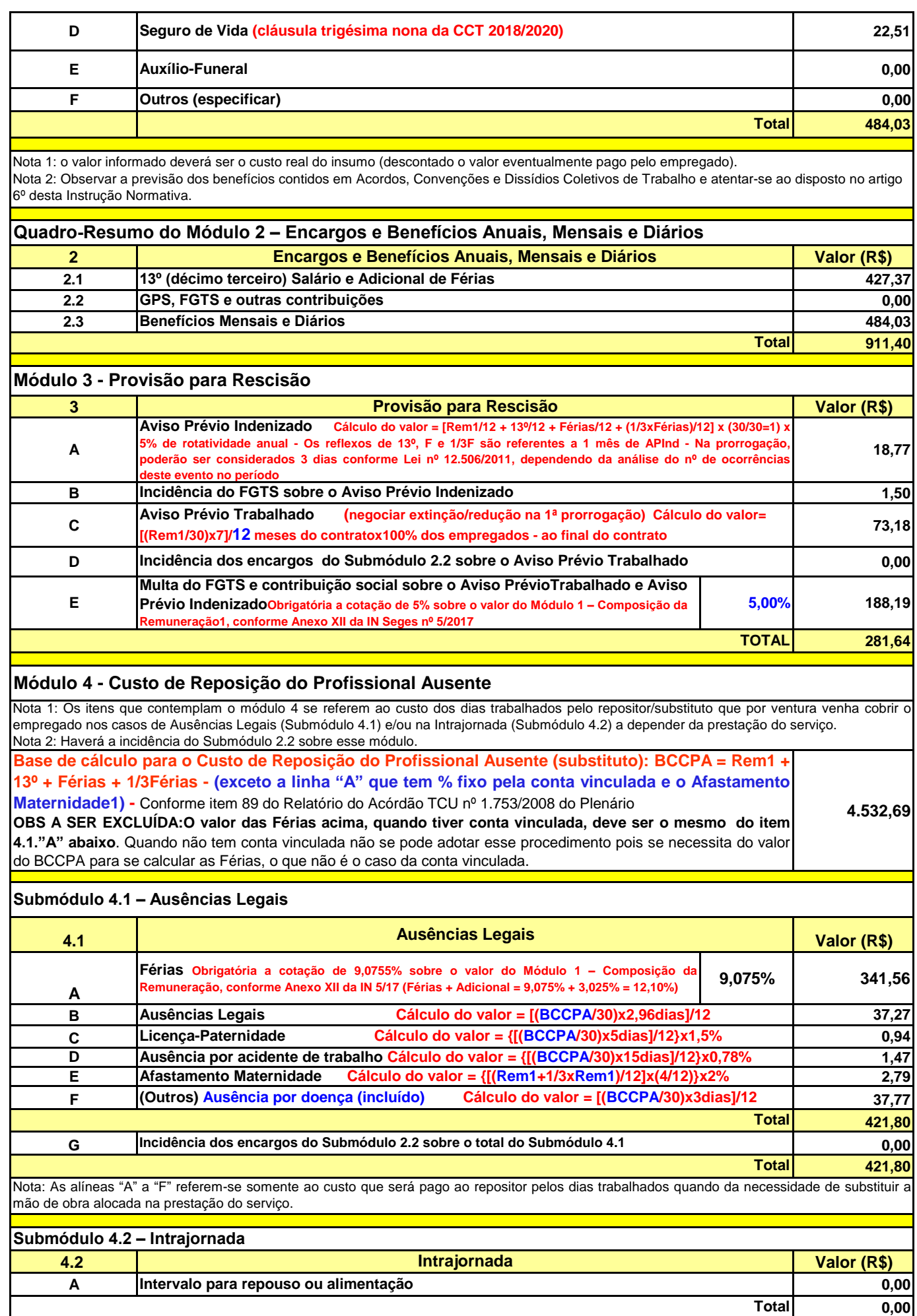

**B 0,00 Incidência dos encargos do Submódulo 2.2 sobre o total do Submódulo 4.2**

**0,00**

**Total**

Nota: Quando houver a necessidade de reposição de um empregado durante sua ausência nos intervalos para repouso ou alimentação deve-se contemplar o Submódulo 4.2.

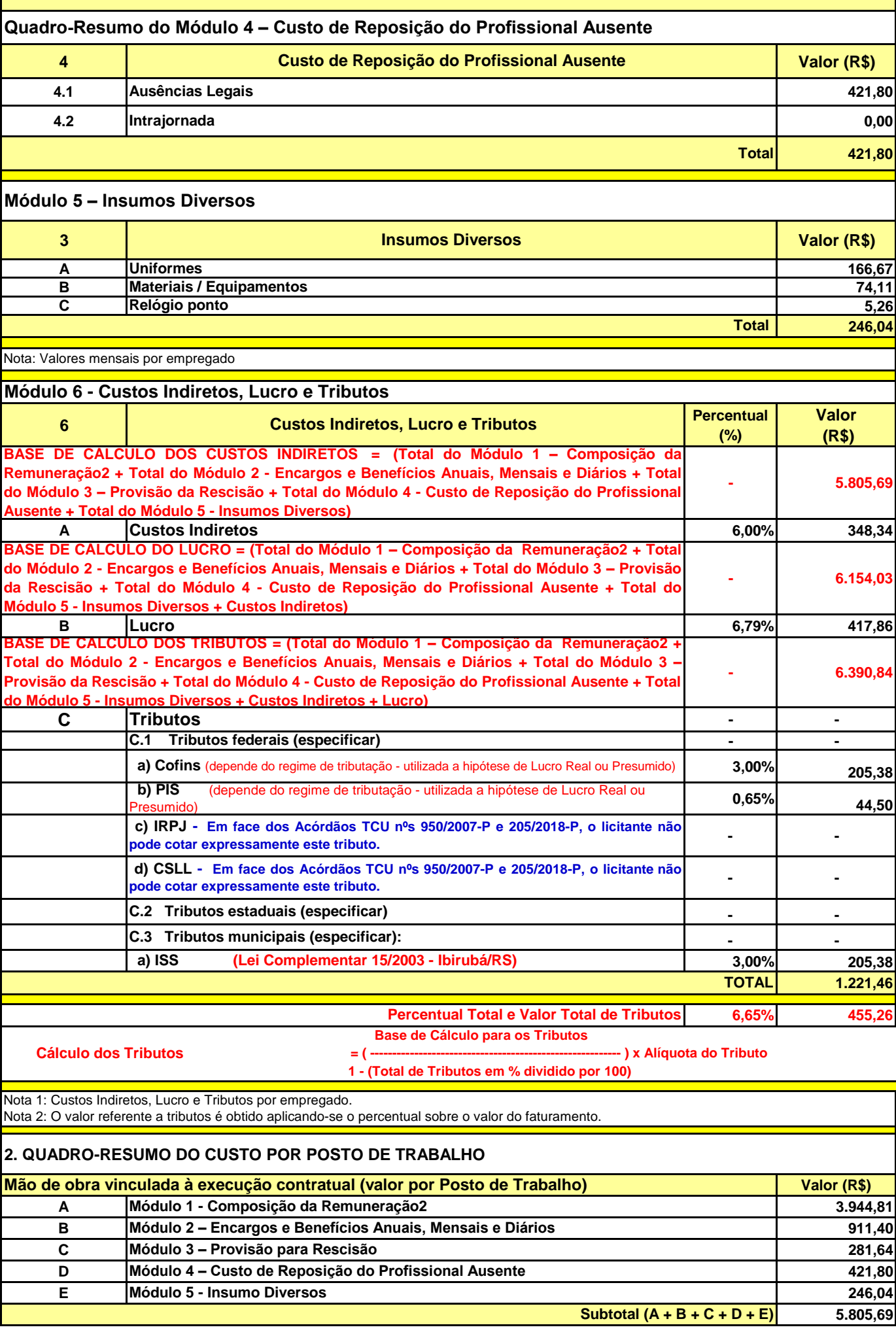

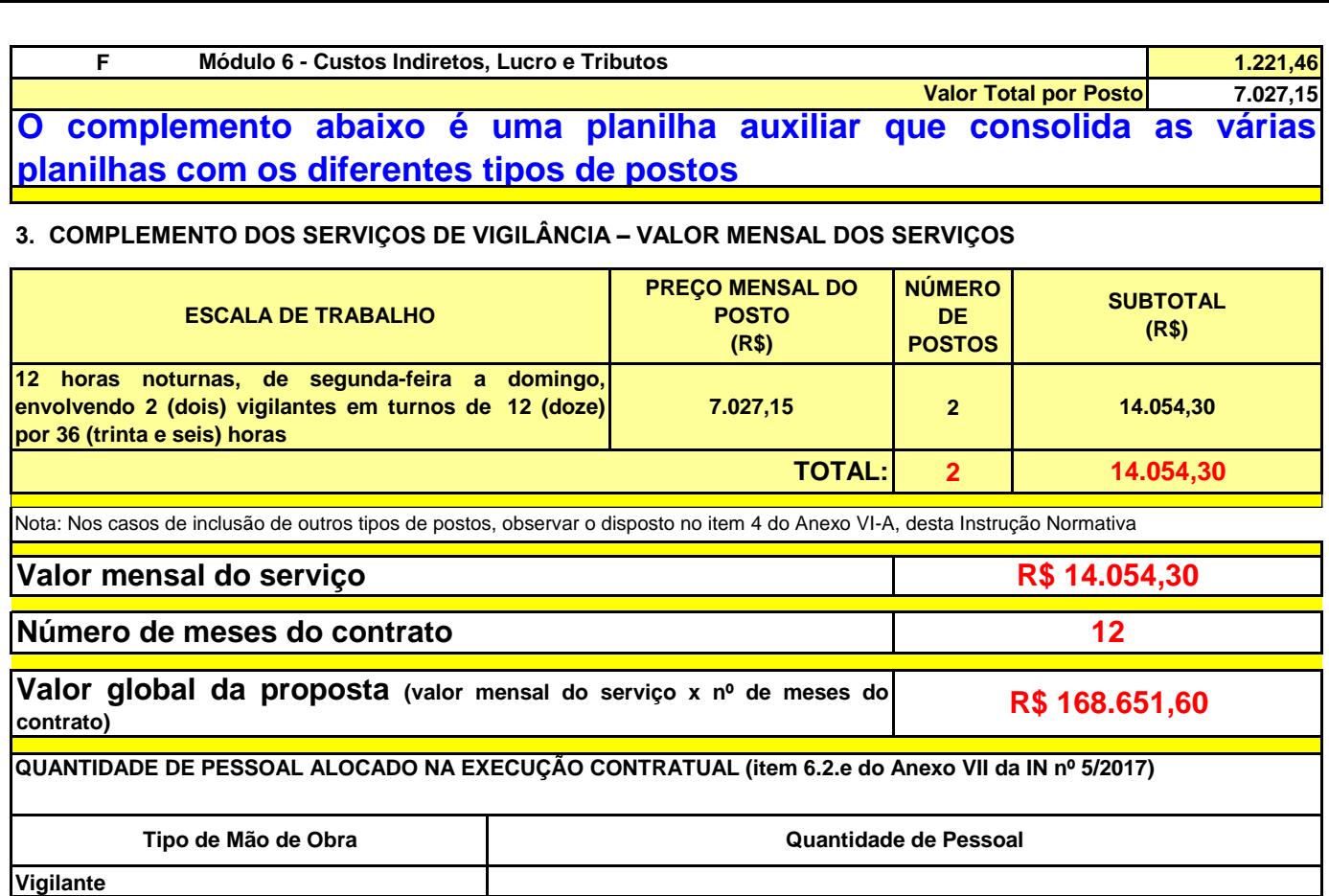

## **MATERIAIS, MÁQUINAS E EQUIPAMENTOS ALOCADOS NA EXECUÇÃO CONTRATUAL (item 6.2.f do Anexo VII da IN nº 5/2017)**

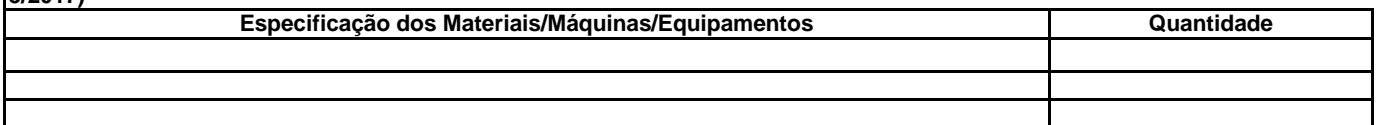